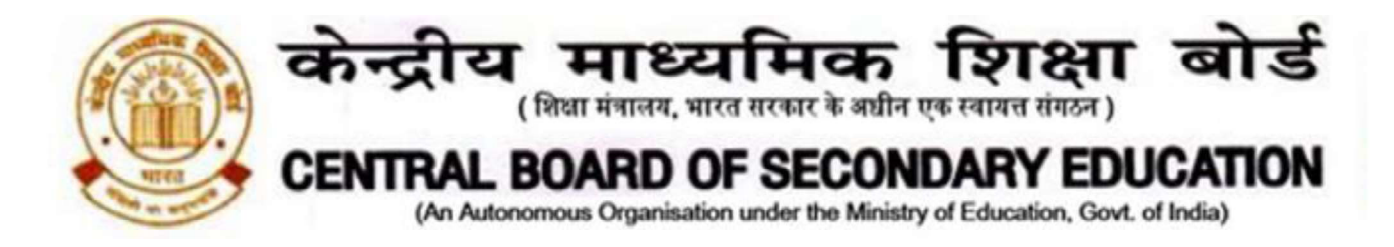

CBSE/DIR/ACAD/2021/ Date: 30.06.2021 Circular No.: ACAD-50/2021

# CIRCULAR

### All Heads of Schools Affiliated to CBSE

### Subject: CBSE EXPRESSION SERIES: CHARTING INDIA'S PROGRESS@75

- 1. To celebrate the  $75<sup>th</sup>$  year of India's independence, the CBSE Expression Series for the session 2021-22 will be based on the theme India@75.
- 2. The first Expression Series for the session will be based on the sub-theme 'Charting India's Progress@75'.
- 3. The details of the conduct of Expression Series are as follows:

#### 3.1. Topics and Medium:

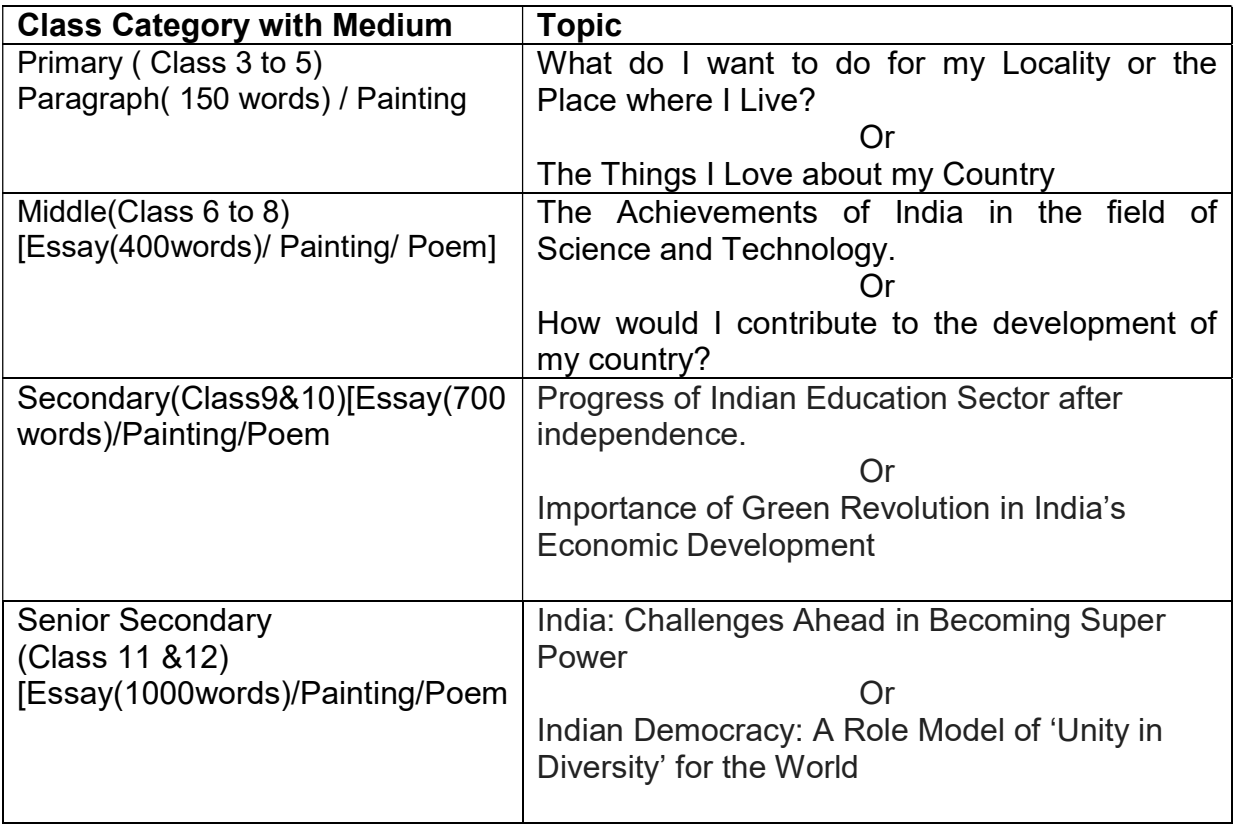

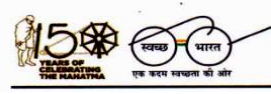

'शिक्षा सदन', 17, राऊज़ एवेन्यू,इंस्टीटशनल एरिया, नई दिल्ली–110002 'ShikshaSadan', 17, Rouse Avenue, Institutional Area, New Delhi – 110002

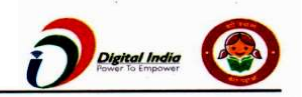

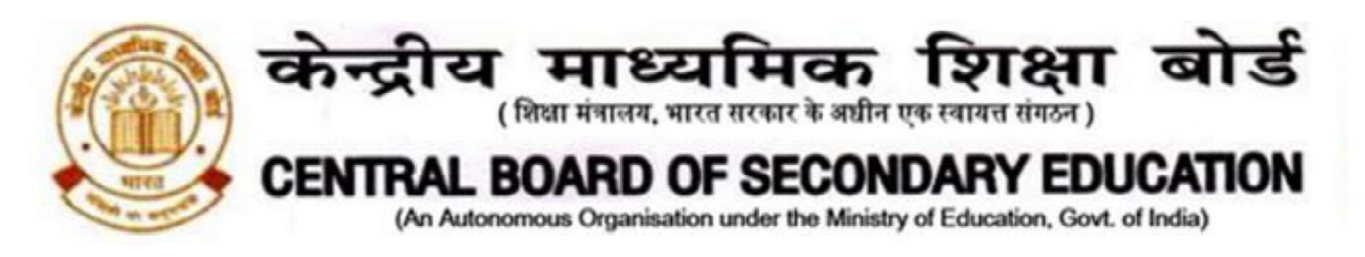

# 4. Conducting Expression Series:

# 4.1. Conduct of Expression Series at the School Level:

- 4.1.1. Schools shall themselves conduct the Expression Series on the above topics from  $30<sup>th</sup>$  June to  $20<sup>th</sup>$  July 2021. Information of the Expression Series should be given to all students.
- 4.1.2. For entries, i.e. Essays/ Paragraphs/ Paintings/Poems, participants sheet given as annexure I or a sheet with all details as given therein.
- 4.1.3. Schools shall complete the evaluation of entries by  $20<sup>th</sup>$  July 2021 and shortlist one entry per class category for onward submission to CBSE.

# 4.1.4. Submission of the Shortlisted Entry by Schools to CBSE:

- **4.1.4.1.** Schools can submit the entries from  $22<sup>nd</sup>$  July to  $4<sup>th</sup>$  August 2021 using an android phone through CBSE Expression Series App available at Google Playstore. For quidelines of the process of submission, please see annexure II.
- 4.1.4.2. Each participant will get an online certificate of participation at his/ her registered e-mail ID after the successful submission of entry.
- 4.1.4.3. 10 best entries of each category will be selected at the regional level by all CBSE regions for onward submission to CBSE, New Delhi.
- 4.1.4.4. Three best entries will be selected at the national level. All of these best entries shall be compiled in the form of a booklet for display on CBSE website.
- 4.2. The decision/ result given by the evaluation committee shall be final and no correspondence will be entertained in this regard.

In case of any query, kindly contact at 011- 23231070 during office hours or email at cbseexpressions2122@gmail.com.

Dr. Joseph Emmanuel Director (Academics)

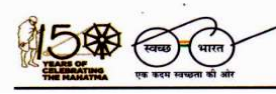

'शिक्षा सदन', 17, राऊज़ एवेन्यू,इंस्टीटशनल एरिया, नई दिल्ली–110002 'ShikshaSadan', 17, Rouse Avenue, Institutional Area, New Delhi – 110002

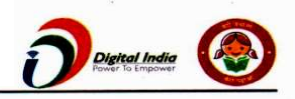

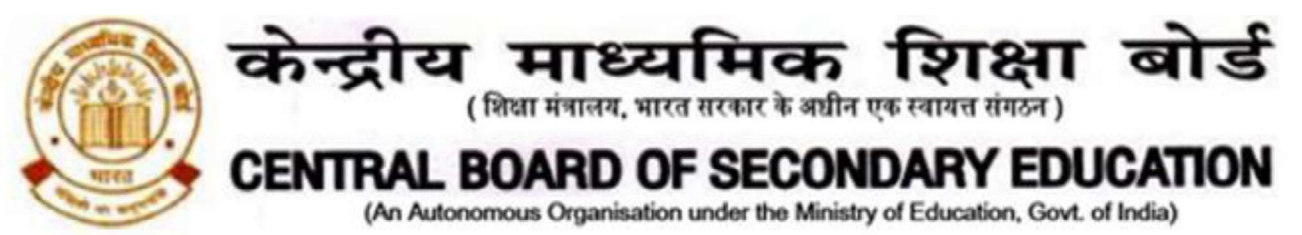

Copy to the respective Heads of Directorates, Organizations and Institutions as indicated below with a request to disseminate the information to all the schools under their jurisdiction:

- 1. The Commissioner, Kendriya Vidyalaya Sangathan, 18-Institutional Area, Shaheed Jeet Singh Marg, New Delhi-16
- 2. The Commissioner, Navodaya Vidyalaya Samiti, B-15, Sector-62, Institutional Area, Noida 201309
- 3. The Director of Education, Directorate of Education, Govt. of NCT of Delhi, Old Secretariat, Delhi-110 054
- 4. The Director of Public Instructions (Schools), Union Territory Secretariat, Sector 9, Chandigarh-160017
- 5. The Director of Education, Govt. of Sikkim, Gangtok, Sikkim –737101
- 6. The Director of School Education, Govt. of Arunachal Pradesh, Itanagar –791 111
- 7. The Director of Education, Govt. of A&N Islands, Port Blair 744101
- 8. The Director of Education, S.I.E., CBSE Cell, VIP Road, Junglee Ghat, P.O. 744103, A&N Island
- 9. The Director, Central Tibetan School Administration, ESSESS Plaza, Community Centre, Sector 3, Rohini
- 10. The Additional Director General of Army Education, A Wing, Sena Bhawan, DHQ, PO, New Delhi-110001
- 11. The Secretary AWES, Integrated Headquarters of MoD (Army), FDRC Building No. 202,ShankarVihar (Near APS), Delhi Cantt-110010
- 12. The Under Secretary (EE-1), MHRD, Govt. of India, Department of SE&L, Shastri Bhawan, New Delhi-01
- 13. All Regional Directors/Regional Officers of CBSE with the request to send this circular to all the Heads of the affiliated schools of the Board in their respective regions
- 14. All Joint Secretary/ Deputy Secretary/ Assistant Secretary / Analyst, CBSE
- 15. All Head(s)/ In-Charge(s), Centre of Excellence, CBSE
- 16. In charge IT Unit with the request to put this circular on the CBSE Academic website
- 17. In-Charge, Library
- 18. The Senior Public Relations Officer, CBSE
- 19. PPS to Chairperson, CBSE
- 20. SPS to Secretary, CBSE
- 21. SPS to Controller of Examinations, CBSE
- 22. SPS to Director (Information Technology), CBSE
- 23. SPS to Director (CTET), CBSE
- 24. SPS to Director (Professional Examinations), CBSE
- 25. SPS to Director (EDUSAT), CBSE
- 26. SPS to Director (Academics), CBSE
- 27. SPS to Director (Skill Education & Training), CBSE
- 28. Record File

Dr. Joseph Emmanuel Director (Academics)

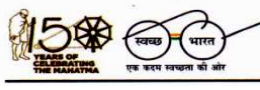

'शिक्षा सदन', 17, राऊज़ एवेन्यू,इंस्टीट्शनल एरिया, नई दिल्ली–110002 'ShikshaSadan', 17, Rouse Avenue, Institutional Area, New Delhi – 110002

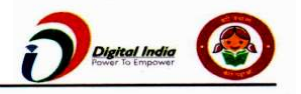

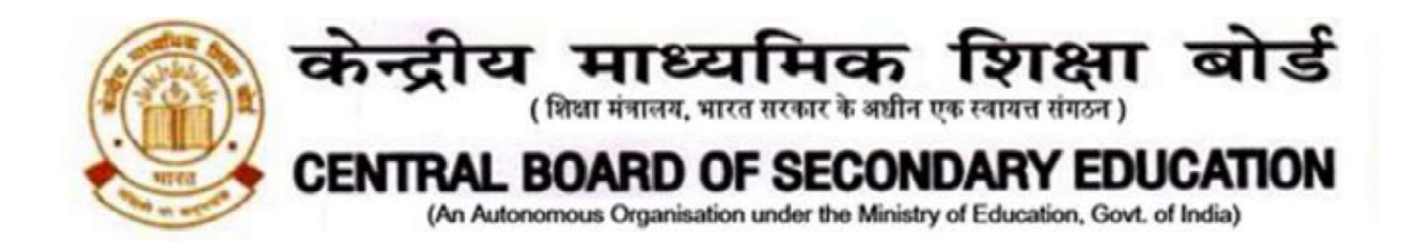

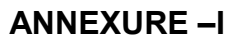

### CBSE Expression Series Submission Form

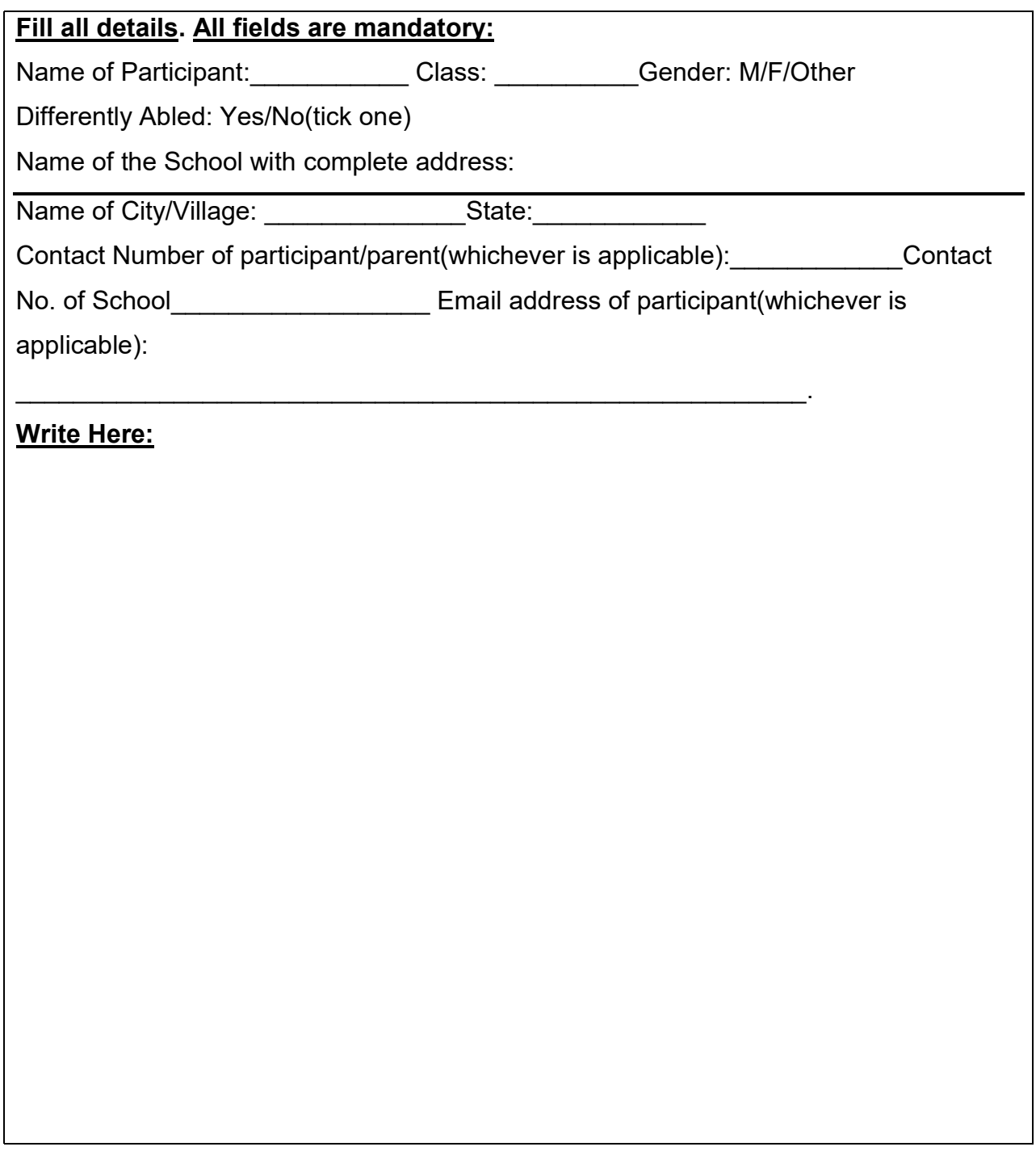

(Please attach additional sheets, if required. But all sheets must have the details as above, failing which the sheet will not be evaluated)

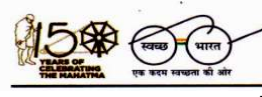

'शिक्षा सदन', 17, राऊज़ एवेन्यू,इंस्टीट्रशनल एरिया, नई दिल्ली–110002 'ShikshaSadan', 17, Rouse Avenue, Institutional Area, New Delhi – 110002

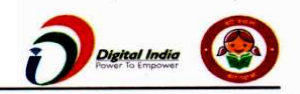

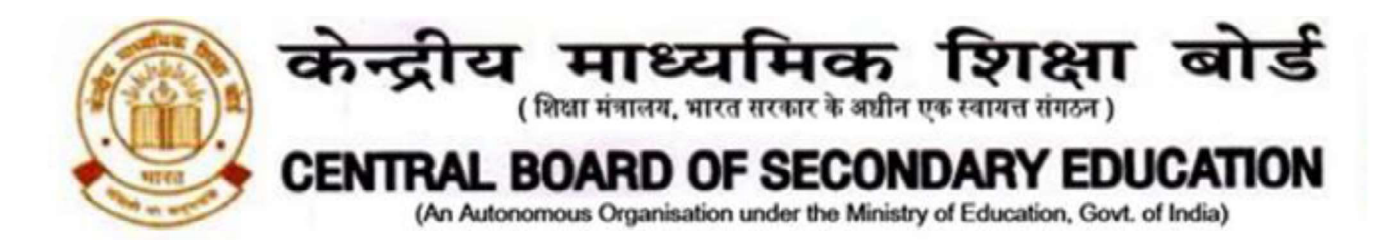

## ANNEXURE - II

# Guidelines for Entry Submission by School

### Expression Series Android App Usage Details:-

Requirement: Android smart phone having operating system version 5.0 and above with internet connectivity.

- 1. CBSE Expression Series app may be downloaded and installed from Google Play Store. At the time of installation, please ensure that you "Accept" the permissions asked by app.
- 2. Tap on the " CBSE Expression Series" icon to launch the App and follow the steps given below:

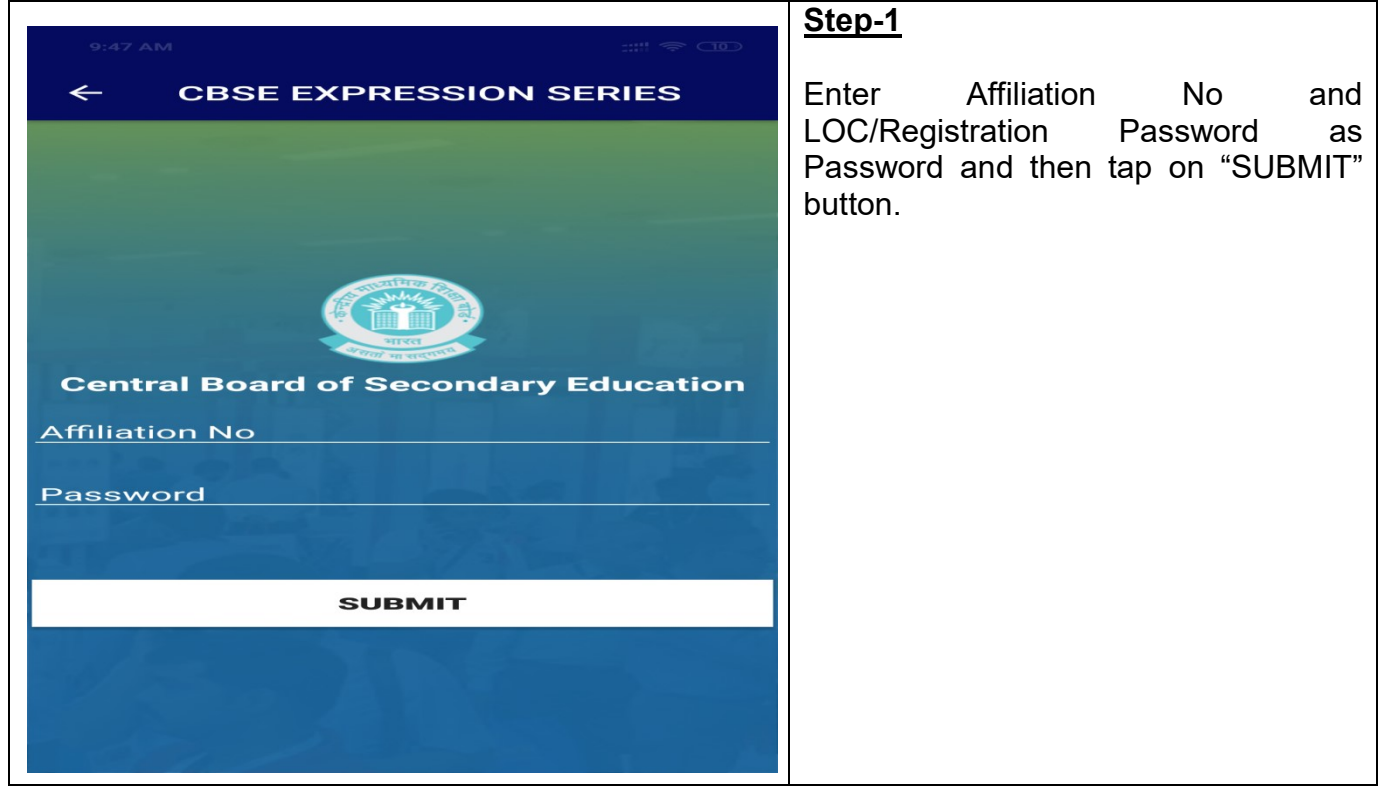

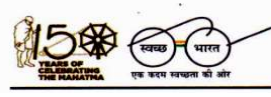

'शिक्षा सदन', 17, राऊज़ एवेन्यू,इंस्टीट्शनल एरिया, नई दिल्ली–110002 'ShikshaSadan', 17, Rouse Avenue, Institutional Area, New Delhi – 110002

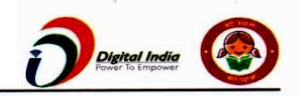

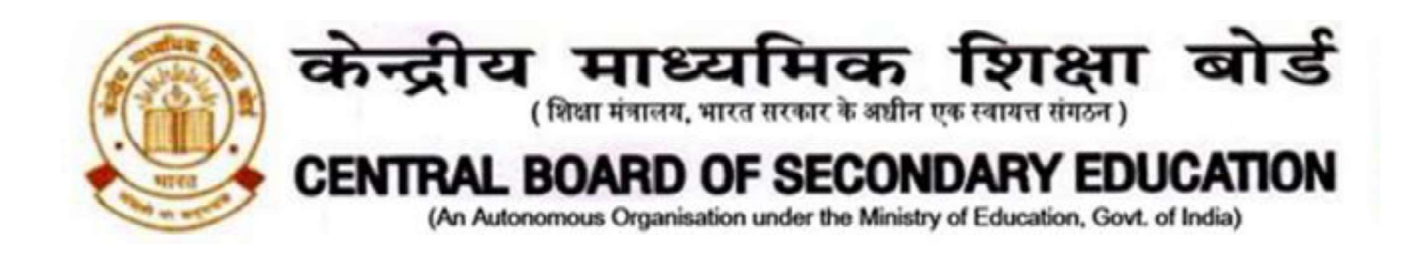

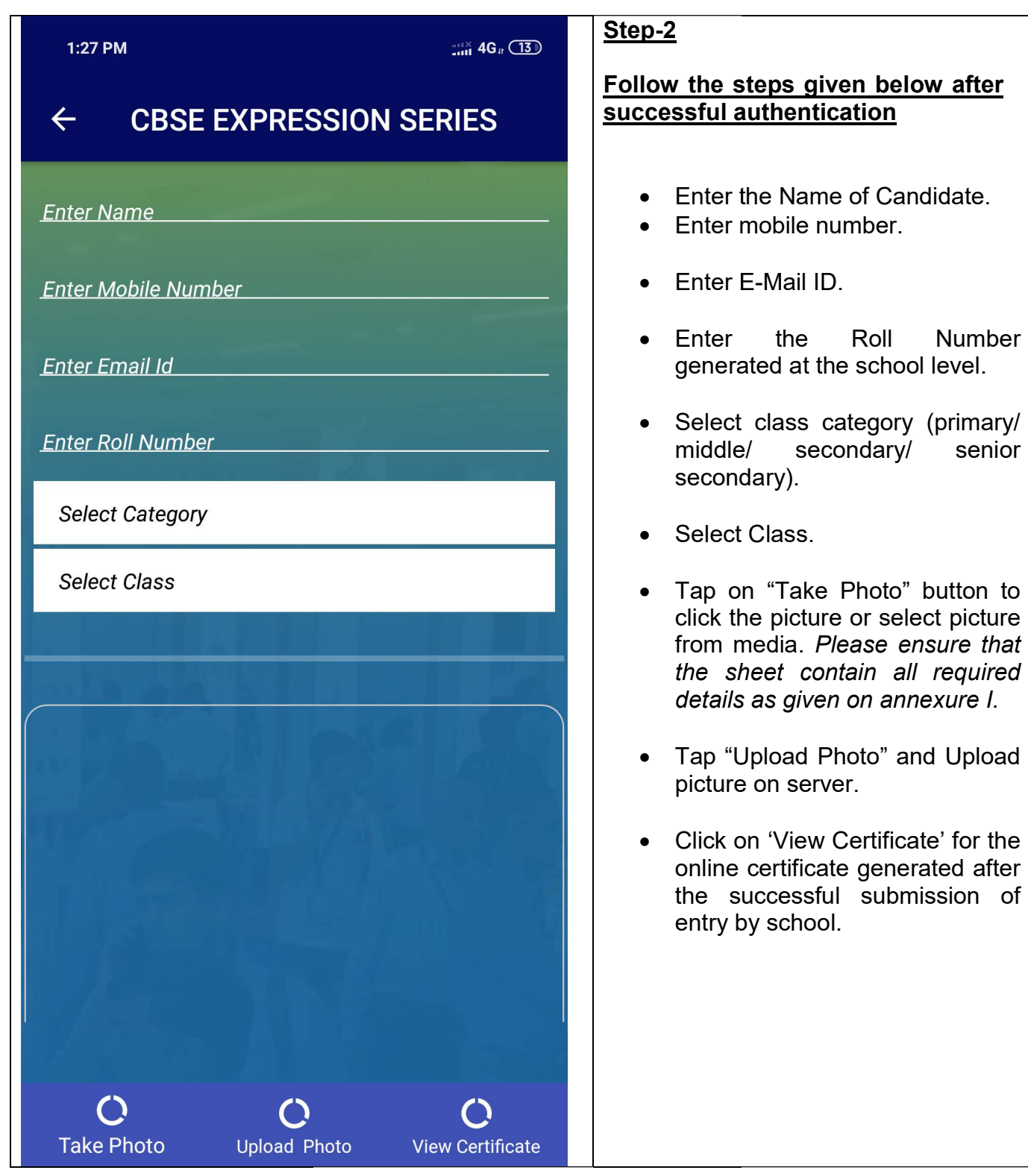

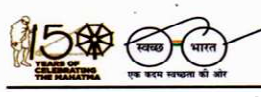

'शिक्षा सदन', 17, राऊज़ एवेन्यू,इंस्टीटूशनल एरिया, नई दिल्ली–110002 'ShikshaSadan', 17, Rouse Avenue, Institutional Area, New Delhi - 110002

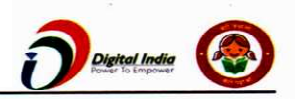

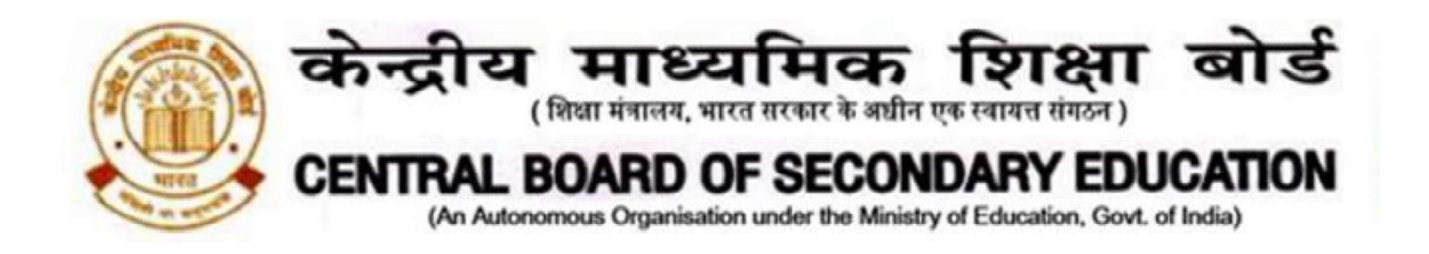

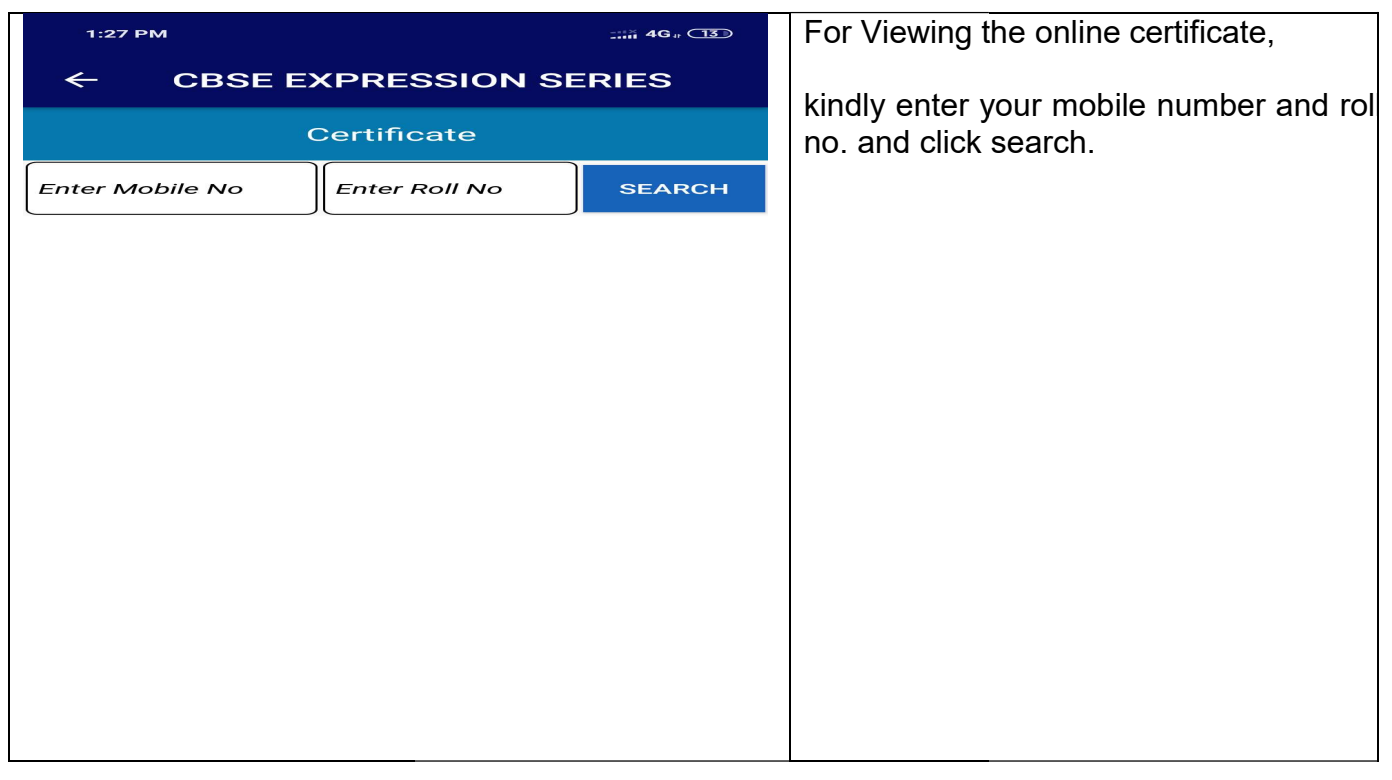

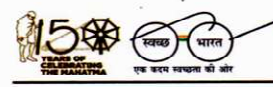

'शिक्षा सदन', 17, राऊज़ एवेन्यू,इंस्टीटूशनल एरिया, नई दिल्ली–110002 'ShikshaSadan', 17, Rouse Avenue, Institutional Area, New Delhi - 110002

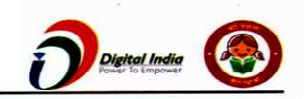